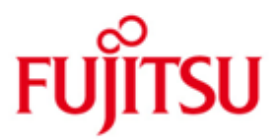

FUJITSU Software BS2000 PCS

Version 3.2A Juli 2017

Freigabemitteilung

Alle Rechte vorbehalten, insbesondere gewerbliche Schutzrechte. Änderung von technischen Daten sowie Lieferbarkeit vorbehalten. Haftung oder Garantie für Vollständigkeit, Aktualität und Richtigkeit der angegebenen Daten und Abbildungen ausgeschlossen. Wiedergegebene Bezeichnungen können Marken und/oder Urheberrechte sein, deren Benutzung durch Dritte für eigene Zwecke die Rechte der Inhaber verletzen kann.

© 2017 Fujitsu Technology Solutions GmbH

Die Marke Fujitsu und das Fujitsu Logo sind Marken oder registrierte Marken von Fujitsu Limited in Japan und in anderen Ländern. BS2000 ist eine Marke von Fujitsu Technology Solutions GmbH in Europa und in anderen Ländern.

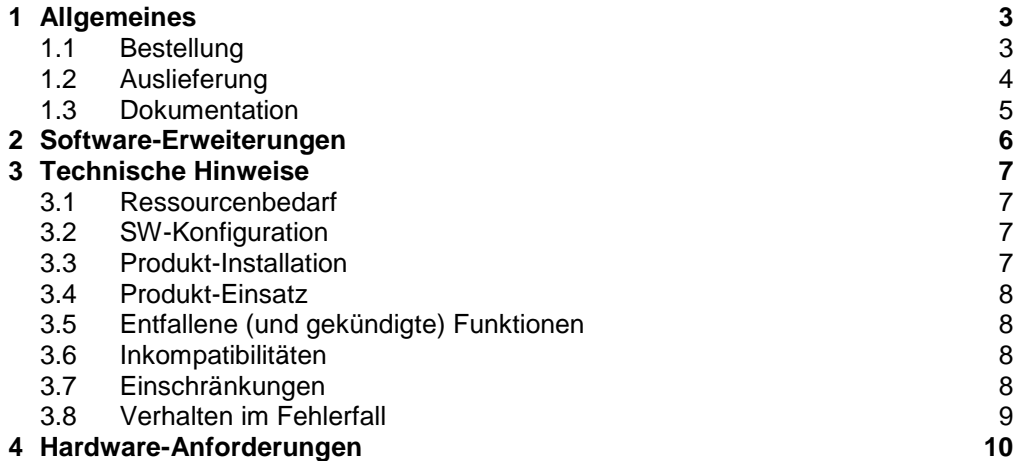

## <span id="page-2-0"></span>**1 Allgemeines**

PCS (Performance Control System) ermöglicht die Aufteilung der Leistung einer OSD/BC-Rechenanlage (CPU- und I/O-System) auf einzelne Task-Kategorien und Tasks entsprechend den Benutzererfordernissen. Anhand vorgegebener Steuergrößen führt PCS leistungsoptimierende Maßnahmen im laufenden Betrieb weitgehendautomatisch durch.

Diese Freigabemitteilung enthält in gedrängter Form die wesentlichen Erweiterungen, Abhängigkeiten und Betriebshinweise zu PCS V3.2A.

Der Inhalt entspricht dem Freigabestand: Juli 2017.

Diese und andere aktuelle Freigabemitteilungen sind auf der SoftBooks-DVD enthalten und online verfügbar unter [http://manuals.ts.fujitsu.com/.](http://manuals.ts.fujitsu.com/)

Werden mit dem Einsatz der vorliegenden Produktversion eine oder mehrere Vorgängerversionen übersprungen, so sind auch die Hinweise aus den Freigabemitteilungen (bzw. README-Dateien) der Vorgängerversionen zu berücksichtigen.

#### <span id="page-2-1"></span>**1.1 Bestellung**

PCS V3.2A kann über Ihre zuständige Vertriebsgesellschaft bezogen werden.

Für PCS V3.2A gelten die allgemeinen Bedingungen zum Vertrag über die Nutzung und Betreuung von Softwareprodukten.

#### <span id="page-3-0"></span>**1.2 Auslieferung**

Die Lieferung der Dateien zu PCS V3.2A erfolgt mit dem Lieferverfahren SOLIS.

Im SOLIS2-Lieferanschreiben sind die einzelnen Dateien mit den jeweils gültigen Datei- und Datenträger-Merkmalen aufgeführt.

SYSSII Dateien werden (sofern sie im Lieferumfang enthalten sind) nicht installiert.

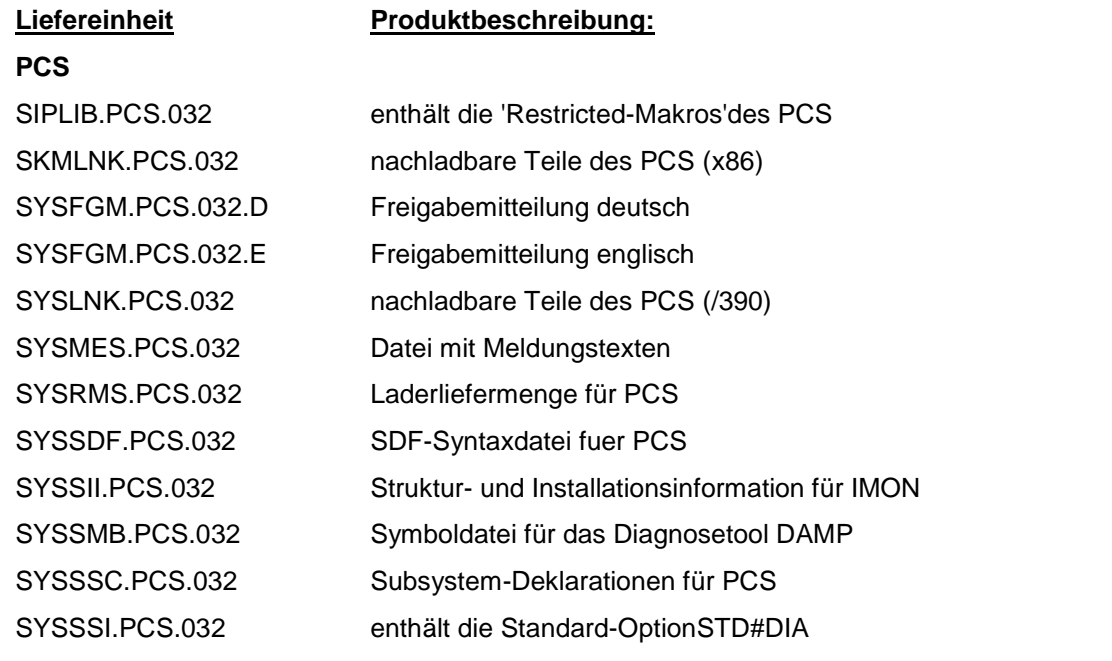

SYSMES.PCSDEFINE.032 Datei mit Meldungstexten

PCSDEFINE Dienstprogramm zur Verwaltung der PCS-OPTION-Datei SYSFHS.PCSDEFINE.032 FHS-Modul für PCSDEFINE im Format-Modus (Format-Objekte) SYSLNK.PCSDEFINE.032 nachladbare Teile des PCSDEFINE (LLM-Objekte) SYSRMS.PCSDEFINE.032 Laderliefermenge für PCSDEFINE SYSSDF.PCSDEFINE.032 SDF-Syntaxdatei für PCSDEFINE SYSSII.PCSDEFINE.032 Struktur- und Installationsinformation für IMON SYSSPR.PCSDEFINE.032 Prozedurbibliothek für das Kommando CREATE-PCS-OPTION

#### <span id="page-4-0"></span>**1.3 Dokumentation**

Folgende Dokumentation ist PCS verfügbar:

 PCS V2.7A (BS2000/OSD) Performance Control System, Benutzerhandbuch

Die Dokumentation zu OSD/BC ist unter dem Titel BS2000 SoftBooks in deutscher und englischer Sprache auf DVD erhältlich.

Die Dokumentation ist auch im Internet unter [http://manuals.ts.fujitsu.com](http://manuals.ts.fujitsu.com/) verfügbar. Handbücher, die mit einer Bestellnummer angezeigt werden, können auch in gedruckter Form bestellt werden.

Daneben sind die Manuale des BS2000-Grundausbaus für den Betrieb von PCS notwendig.

# <span id="page-5-0"></span>**2 Software-Erweiterungen**

PCS V3.2A bietet folgende Neuerungen bzw. Erweiterungen gegenüber der Vorgängerversion PCS V3.1A:

- Unterstützung von BS2000 OSD/BC V11.0.

## <span id="page-6-0"></span>**3 Technische Hinweise**

#### <span id="page-6-1"></span>**3.1 Ressourcenbedarf**

Speicherbedarf Klasse-4 ca. 62 KB statisch und zusätzlich 200 Byte Klasse-3 Speicher dynamisch pro Task. Statischer Plattenplatzbedarf 1,5 MB.

#### <span id="page-6-2"></span>**3.2 SW-Konfiguration**

PCS V3.2A ist nur auf OSD/BC V11.0 ablauffähig.

### <span id="page-6-3"></span>**3.3 Produkt-Installation**

Die Installation des Produktes PCS muss mit dem Installationsmonitor IMON durchgeführt werden. Für die Installation des Produktes müssen neben den Hinweisen in der vorliegenden Freigabemitteilung auch die Informationen zur Installation im Lieferanschreiben sowie im Handbuch des Produktes berücksichtigt werden.

Die erforderlichen Eingaben sowie der Ablauf der Installation mit IMON sind im Handbuch zu IMON beschrieben.

Nach erfolgreicher Installation des Produktes mit IMON sind noch folgende Arbeiten durchzuführen:

- Bezüglich der im System bekannten und in der aktivierten OPTION vorhandenen Task-Kategorie muss ein vollständiger gegenseitiger Abgleich durchgeführt werden, sofern es sich nicht um Folgekategorien (Ziel-Kategorien nach Duration-Runout) handelt. D.h. jene Kategorien sind einerseits in die OPTION aufzunehmen, andererseits per JMU im Job-Management bekanntzumachen.
- Ggf. Kategorie BATCHF einrichten In den ausgelieferten bzw. mit /CREATE-PCS-OPTION erzeugten Standard-OPTIONs STD#DIA, STD#TP und STD#BAT ist jeweils die Kategorie BATCHF definiert.

### <span id="page-7-0"></span>**3.4 Produkt-Einsatz**

Die mitgelieferte Standard-Datei (SYSSSI.PCS.032) enthält den Parametersatz STD#DIA.

Die Parametersätze STD#TP und STD#BAT können bei Bedarf mit dem Kommando /CREATE-PCS-OPTION eingerichtet werden.

Um die Parametersätze in die Standard Parameterdatei SYSSSI.PCS.032 schreiben zu können, muss zuvor der Schreibschutz aufgehoben werden: /MODIFY-FILE-ATTRIBUTES SYSSSI.PCS.032,ACCESS=\*WRITE

Die Parameter für die Kategorie SYS sind ohne Bedeutung, da die Kategorie SYS in jedem Fall den Service zugeteilt bekommt, den sie braucht.

PCS starten:

(1) Entweder: /START-SUBSYSTEM SUBSYSTEM-NAME=PCS, S-P=C'OPTION-NAME=name, FILE-NAME=name'

Standardwert für OPTION-NAME=STDOPT Standardwert für FILE-NAME=SYSSSI.PCS.032

(1) Oder:

Mit dem Dienstprogramm PCSDEFINE die ausgewählte OPTION mit Hilfe der Anweisung COPY-OPTION nach STDOPT kopieren und anschließend: /START-SUBSYSTEM PCS,SY=Y

Dies erspart beim Starten die Angabe der Option.

#### <span id="page-7-1"></span>**3.5 Entfallene (und gekündigte) Funktionen**

Keine

#### <span id="page-7-2"></span>**3.6 Inkompatibilitäten**

Keine

#### <span id="page-7-3"></span>**3.7 Einschränkungen**

Keine

### <span id="page-8-0"></span>**3.8 Verhalten im Fehlerfall**

- Es wird immer der Inhalt der REP-File benötigt und zusätzlich je nach der Art des Fehlers folgende Unterlagen:
- bei DUMP's, die das BS2000 anbietet sind die üblichen Diagnoseunterlagen zu erstellen:
	- CONSLOG-Datei<br>- hei S F T S
		- bei S.E.T.S : SLED
		-
	- bei Systemdumps : Systemdump<br>- bei TU-Fehlern : Userdump bei TU-Fehlern :
	- Zur Bearbeitung mit Diagnosewerkzeugen sollten die Unterlagen möglichst immer in Dateiform zur Verfügung gestellt werden.
- Zusätzlich erleichtern folgende Hinweise die Fehlerdiagnose:
	- welcher Parametersatz (Option) wurde verwendet?
	- besondere Umstände:
		- z.B neue SM2-Version, neue COSMOS-Version,...

# <span id="page-9-0"></span>**4 Hardware-Anforderungen**

Das Softwareprodukt PCS V3.2A unterstützt alle Hardware-Komponenten, die von OSD/BC V11.0 bedient werden.